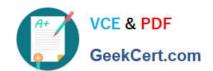

# JN0-220<sup>Q&As</sup>

Automation and DevOps, Associate (JNCIA-DevOps)

## Pass Juniper JN0-220 Exam with 100% Guarantee

Free Download Real Questions & Answers PDF and VCE file from:

https://www.geekcert.com/jn0-220.html

100% Passing Guarantee 100% Money Back Assurance

Following Questions and Answers are all new published by Juniper
Official Exam Center

- Instant Download After Purchase
- 100% Money Back Guarantee
- 365 Days Free Update
- 800,000+ Satisfied Customers

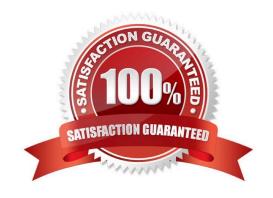

#### https://www.geekcert.com/jn0-220.html 2024 Latest geekcert JN0-220 PDF and VCE dumps Download

#### **QUESTION 1**

Your manager wants you to use Ansible to upgrade your Junos devices to the current JTAC supported release.

Which two modules would you use to accomplish this task? (Choose two.)

- A. junos\_package
- B. junos\_config
- C. juniper\_junos\_system
- D. juniper\_junos\_software

Correct Answer: AD

#### **QUESTION 2**

What is the default REST HTTPS port used on a Junos device?

- A. 3000
- B. 8443
- C. 3443
- D. 443

Correct Answer: C

Reference: https://www.juniper.net/documentation/en\_US/junos/topics/reference/configuration-statement/ port-edit-system-services-rest.html

#### **QUESTION 3**

Which statement is correct about Python variables once they are created?

- A. A global variable can only be used by functions that are defined later
- B. All variables in Python can be used by any function within the script
- C. A global variable can be used by any function within the script
- D. A global can only be used within the function that created it

Correct Answer: A

Reference: https://stackoverflow.com/questions/423379/using-global-variables-in-a-function

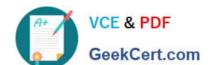

### https://www.geekcert.com/jn0-220.html

#### 2024 Latest geekcert JN0-220 PDF and VCE dumps Download

#### **QUESTION 4**

An XML schema definition file uses which extension?

A. .tar

B. .xml

C. .xls

D. .xsd

Correct Answer: D

Reference: https://fileinfo.com/extension/xsd

#### **QUESTION 5**

Which statement is true about YAML?

- A. YAML is a Unicode-based serialization language designed around common data types
- B. YAML is designed around parsing speed over human readability
- C. YAML is widely used on the Internet as a method to mode data between webservers and AJAX clients on Web browsers
- D. YAML follows the lowest common denominator data types and requires simple processing between different programming environments

Correct Answer: A

Reference: http://yaml.org/spec/spec.pdf

<u>Latest JN0-220 Dumps</u> <u>JN0-220 Practice Test</u> <u>JN0-220 Study Guide</u>